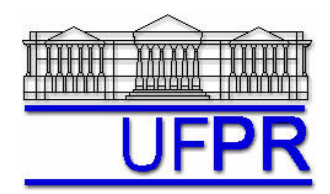

# **TM-797 INTRODUÇÃO À MECÂNICA COMPUTACIONAL – 2005/2**

## **10a LISTA DE EXERCÍCIOS (tema: capítulo 10 da apostila) – 19 Ago 05**

23 Ago 05 = esclarecimento de dúvidas 30 Ago 05 = entrega da lista

### **Exercício 1**

Implemente um programa computacional para resolver o problema da condução de calor não-linear 1D permanente, apresentado na seção 10.8 do capítulo 10, seguindo o algoritmo da seção 6.5.1.

**Dados**: Eq. (6.40) com  $S = 0$ ,  $n_{max} = 50$  iterações,  $N = 7$  nós, onde

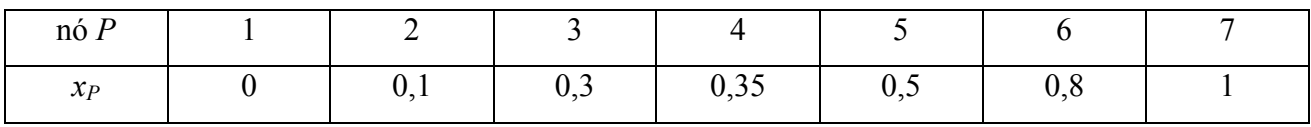

#### **Resultados a apresentar**:

- 1) Execute as quatro etapas do procedimento recomendado na seção 4.2.5 da apostila para erros de iteração. Informe a estimativa inicial usada e o valor da norma *L*<sup>1</sup> do resíduo, calculado com a estimativa inicial.
- 2) Uma tabela contendo, para cada nó (incluindo os dois dos contornos), o número do nó, sua coordenada, os valores dos três coeficientes e do termo fonte para a temperatura ao final do processo iterativo
- 3) Uma tabela contendo, para cada nó (incluindo os dois dos contornos), o número do nó, sua coordenada, a solução analítica, a solução numérica e a diferença entre a solução analítica e numérica para a temperatura
- 4) Gráfico de *TP versus XP* com as soluções analítica e numérica, incluindo os dois contornos
- 5) Soluções analítica e numérica da temperatura média
- 6) Soluções analítica e numérica da taxa de transferência de calor (*q*)

### **OBSERVAÇÕES**:

- Usar precisão dupla e apresentar os resultados com pelo menos 10 algarismos